HifiManCmdRebootICU File: H\_FCP\_HIF\_BOOT.xls Author: R. Biggins

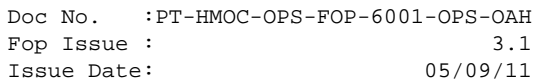

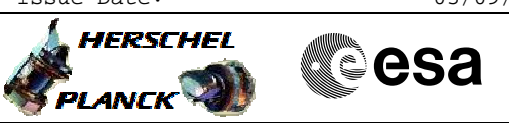

## **Procedure Summary**

## **Objectives**

The objective of this procedure is to reboot the ICU OBSW using the image stored in one of the EEPROM partitions

Based on procedure: HifiManCmdRebootICU (v1)

**Summary of Constraints**

**Spacecraft Configuration**

**Start of Procedure**

**End of Procedure**

**Reference File(s)**

**Input Command Sequences**

**Output Command Sequences** HFHBOOT

## **Referenced Displays**

**ANDs GRDs SLDs** ZAZ9C999

## **Configuration Control Information**

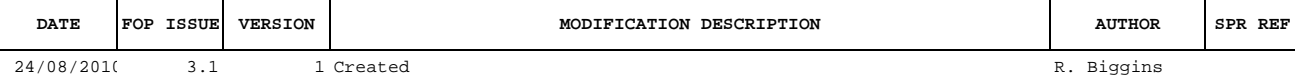

Doc No. : PT-HMOC-OPS-FOP-6001-OPS-OAH<br>Fop Issue : 3.1 Fop Issue : 3.1<br>
Issue Date: 3.1<br>
05/09/11 Issue Date:

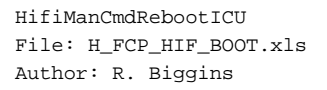

**HERSCHEL CSA** PLANCK

**Procedure Flowchart Overview**

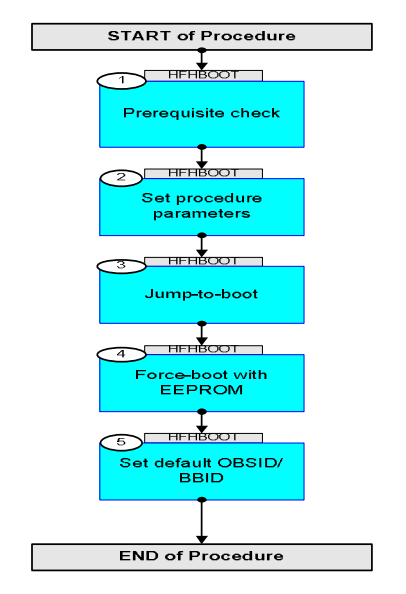

Doc No. :PT-HMOC-OPS-FOP-6001-OPS-OAH Fop Issue : 3.1 Issue Date: 05/09/11

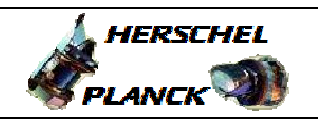

 HifiManCmdRebootICU File: H\_FCP\_HIF\_BOOT.xls Author: R. Biggins

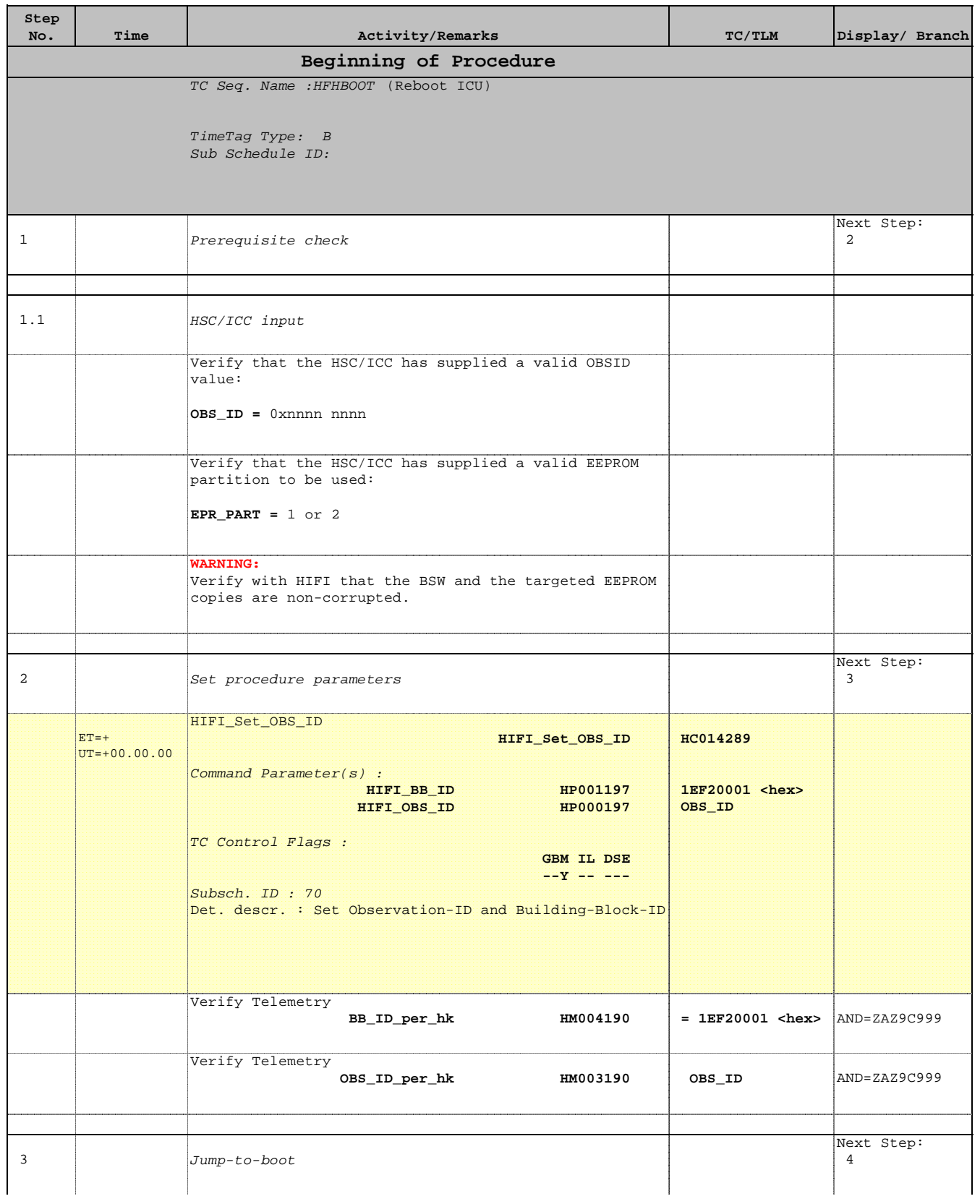

Doc No. :PT-HMOC-OPS-FOP-6001-OPS-OAH Fop Issue : 3.1 Issue Date: 05/09/11

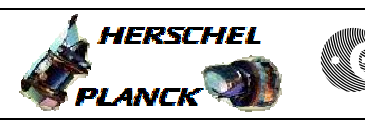

**CSA** 

 HifiManCmdRebootICU File: H\_FCP\_HIF\_BOOT.xls Author: R. Biggins

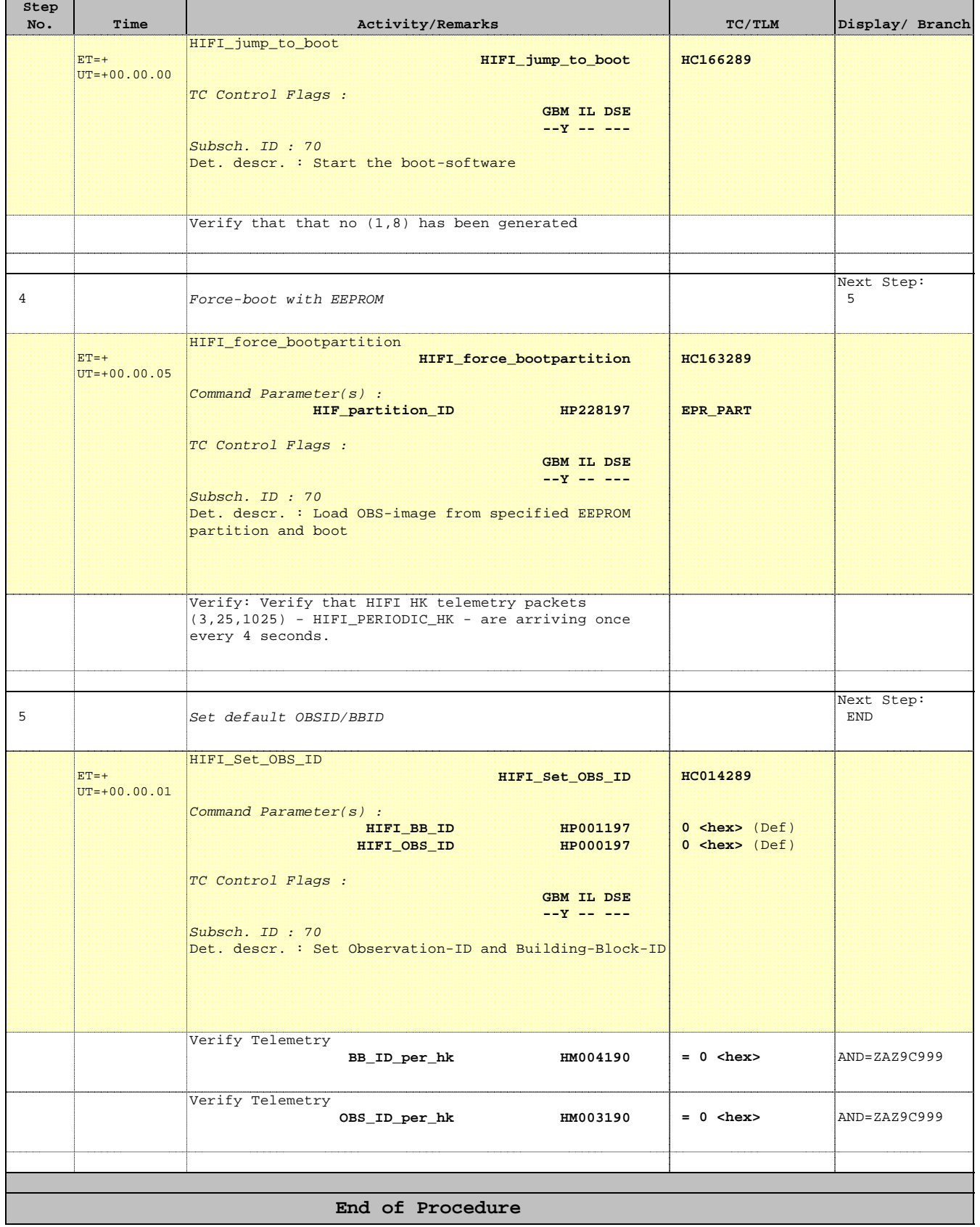